# = メンタルヘルスニュース Katsura

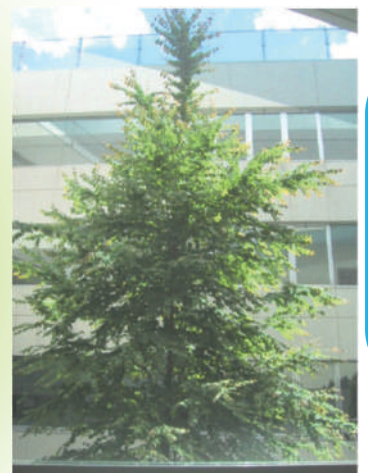

### 《桂》 Cercidiphyllum japonicum

カツラ科:カツラ属:カツラ/広葉樹 「温かくて素直な性格」のカツラは適度 な堅さと強度を持ち、温かくぬくもりのあ る木として愛されています。また、ハート 型の葉が特徴で、新緑や紅葉の時には とても鮮やかです。当院は、この木を囲 むように病棟が建っており、私達を温か く見守ってくれています。

### 通巻第51号 2020.7.1発行

編集:薫風会山田病院 広報委員会(桂担当) 〒188-0012 東京都西東京市南町3-4-10 TEL:042-461-0005 FAX:042-467-4658  $\pi$ -4~ild= ホームページ:http://www.vamada-hosp.or.jp/からもアクセスできます

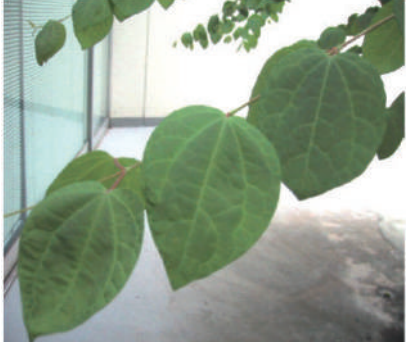

### Or Arab Arab Arab Arab Arab Arab Arab

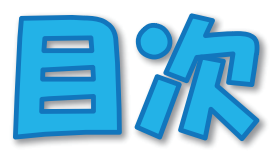

★事続いの仕方・夏のマスク事情 ★スタミナをつけるメニュー ★不要不急の外出は控えましょう! ★診療・相談案内

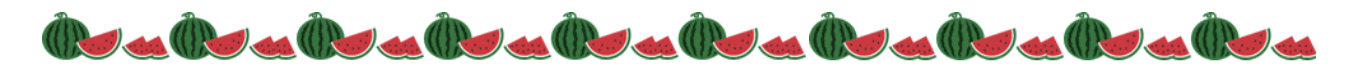

薫風会山田病院の理念

医の倫理に基づき地域社会に良質な精神科医療を提供することにあり、患者様 はもとよりその御家族にとっても安心して治療を託することのできる病院であ ること。

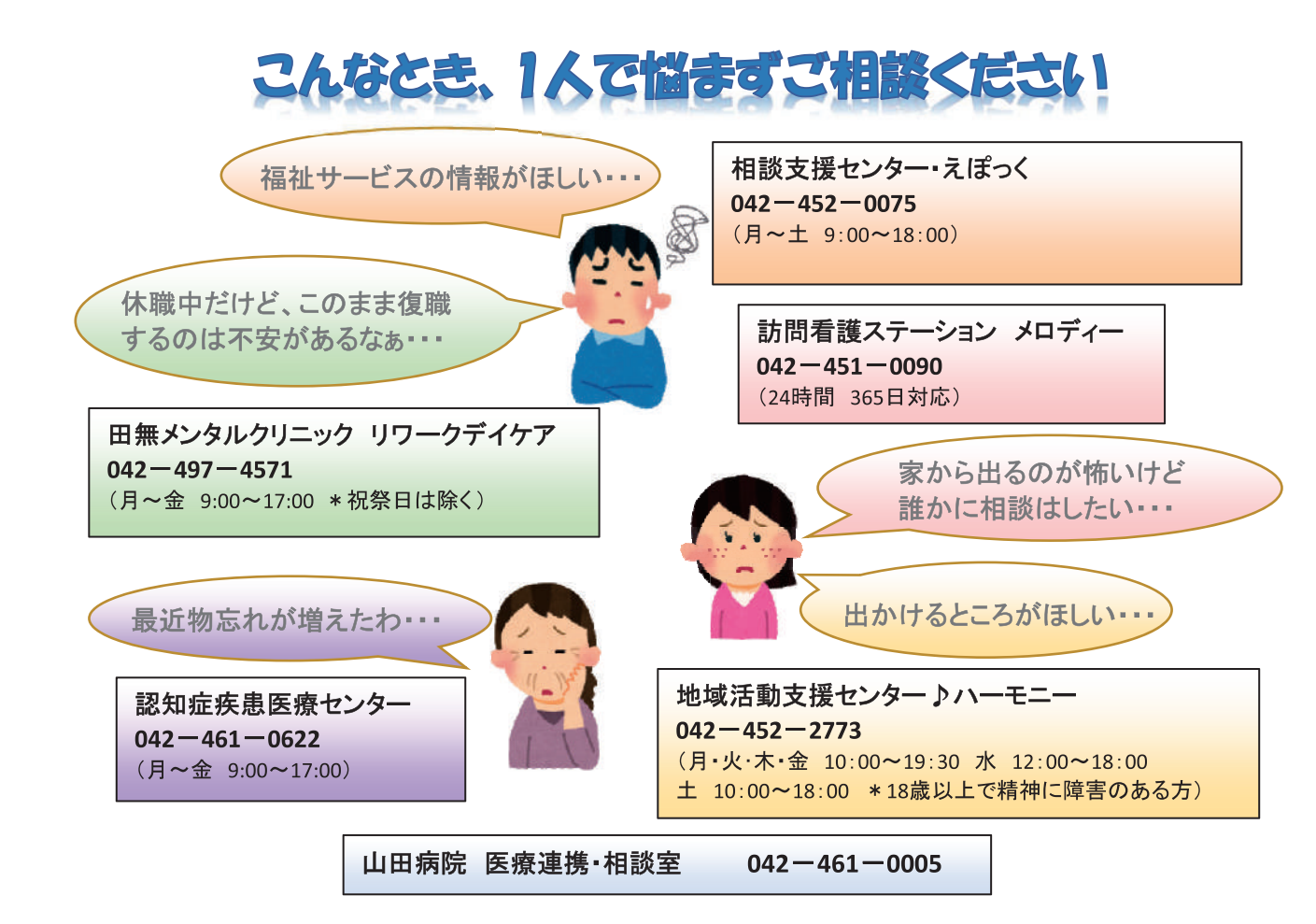

#### 外夹診察室内

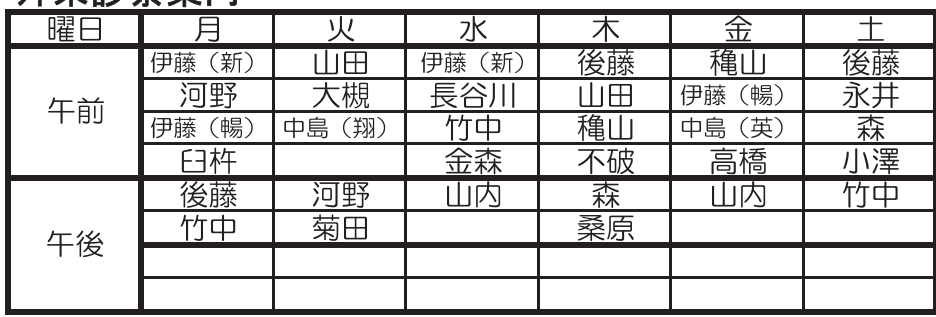

2020.6.1現在

## 患者縮利實典

- 1. 誰でも、どのような病気にかかった場合でも良質な医療を公平に受ける権利があります。
- 2. 一人の人間として、その人格、価値観などを尊重され、医療提供者との相互の協力関係のもとで医療を受ける権利があります。
- 3. 病気、検査、治療、見通しなどについて、理解しやすい言葉や方法で、納得できるまで十分な説明と情報を受ける権利があります。
- 4. 自分の診療情報を求める権利があります。
- 5. 治療の過程で得られた個人情報の秘密が守られ、病院内での私的な生活を可能な限り他人にさらされず、乱されない権利があります。
- 6. 良質な医療を実現させるためには、医師をはじめとする医療提供者に対し、患者様自身の健康に関する情報をできるだけ正確に 提供する責務があります。
- 7. 納得できる医療を受けるために、医療に関する説明を受けても、よく理解できなかったことについて、十分理解できるまで質問する 青務があります。
- 8. すべての患者様が適切な医療を受けられるようにするため、患者様には、他の患者様の治療や病院職員による医療提供に 支障を与えないよう配慮する責務があります。 董 風 会 山 田 病 院

#### 編集後記

夏もいよいよ本番になってきましたね。暑さに負けそうになってしまいますが、夏の美味しい ものを食べて乗り切りたいと思います!冷やしうどんにオクラやシソを入れて食べるのが最 近のお気に入りです♪皆様も夏バテや夏風邪に気を付けてお過ごしください^^ うどん

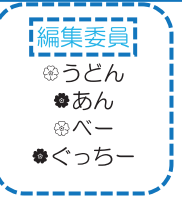

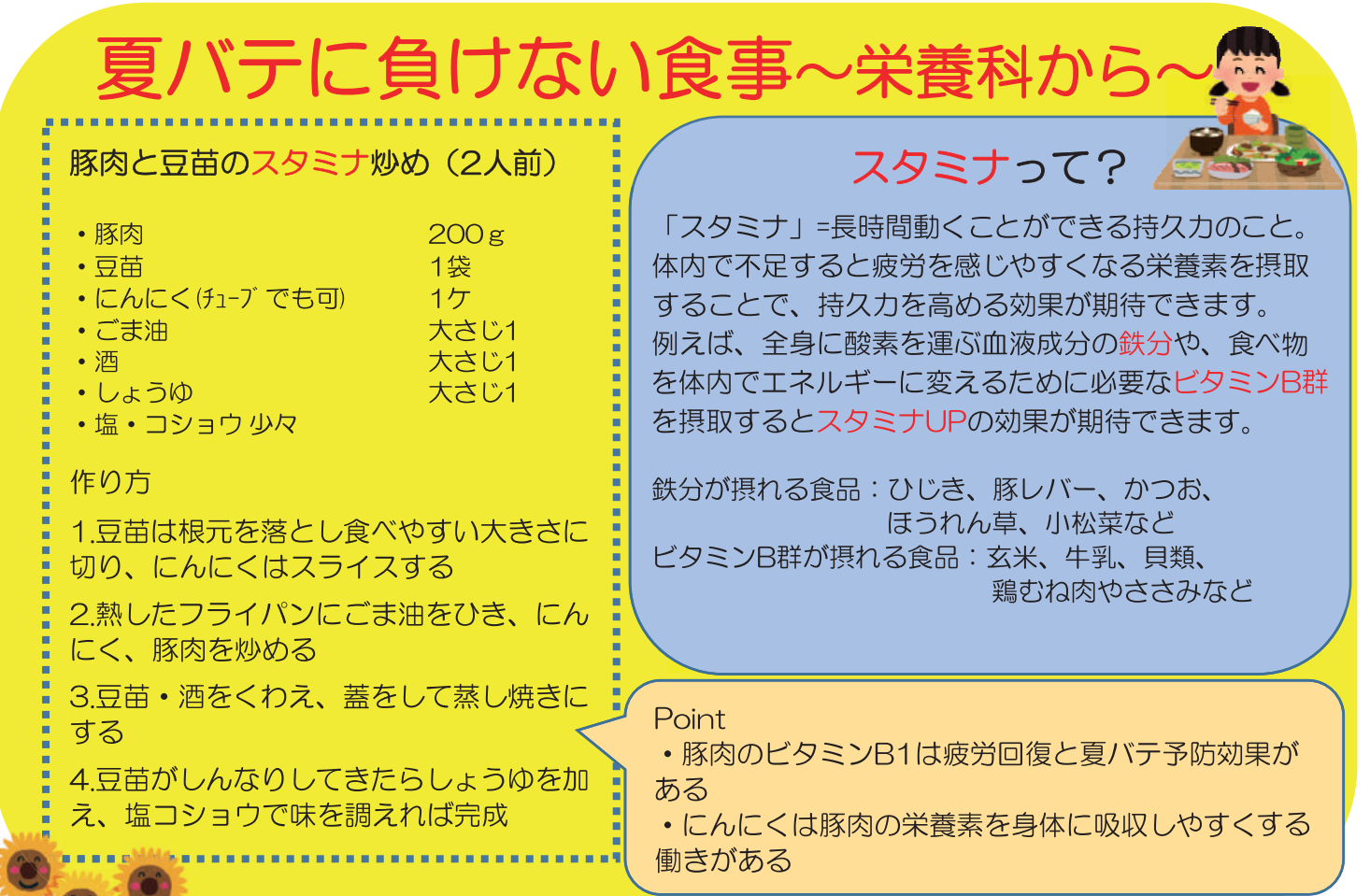

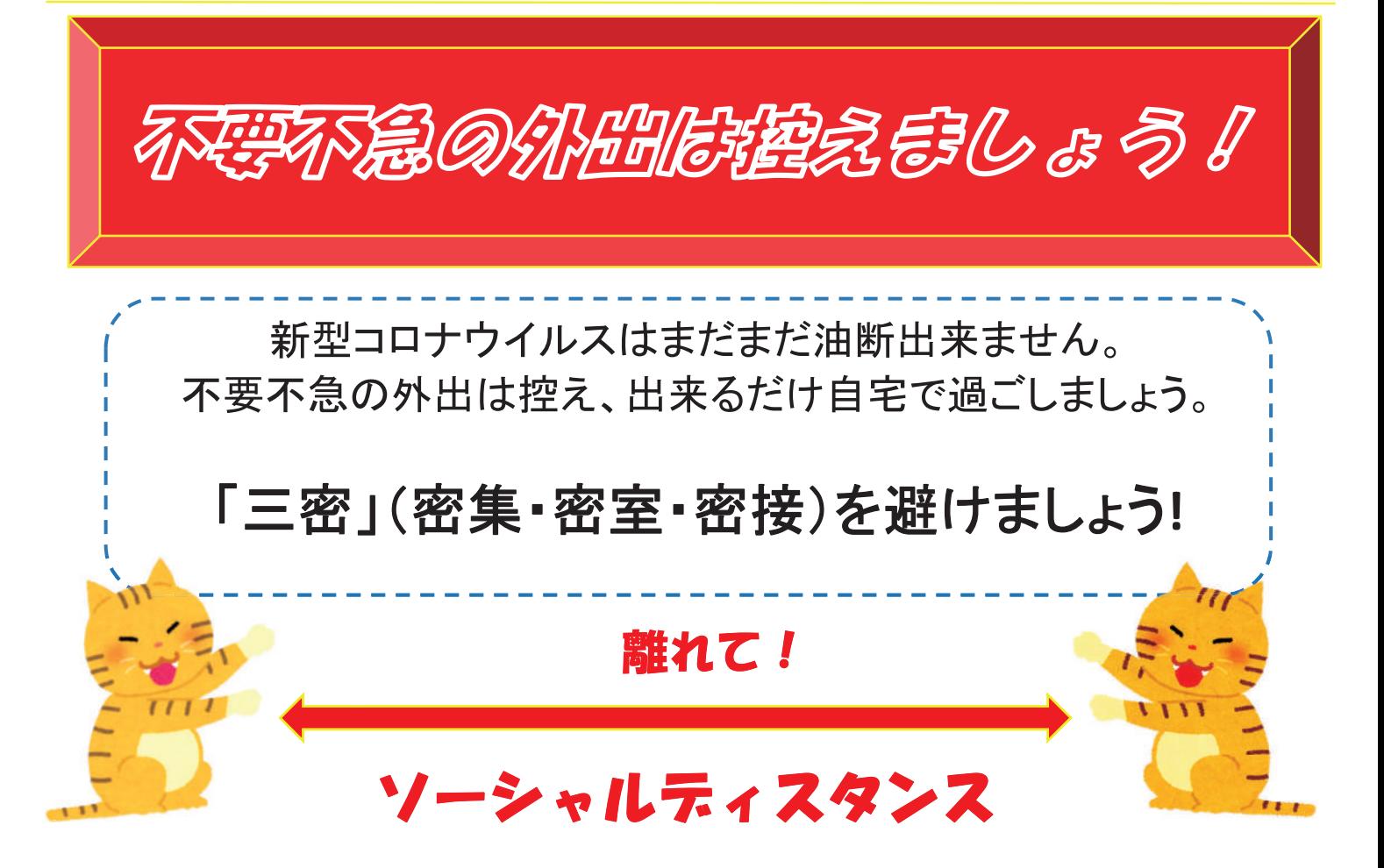

**LIP** 

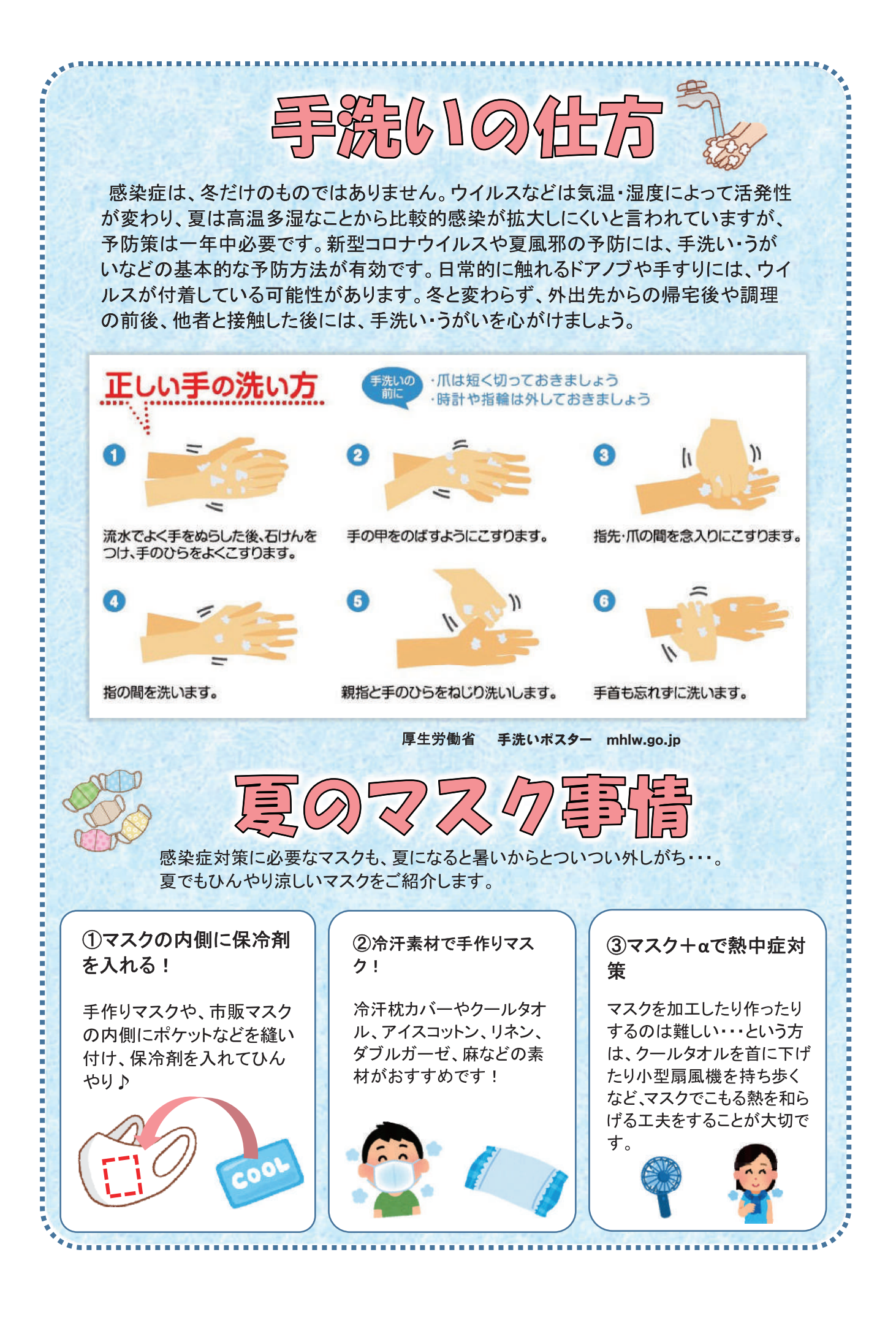